## Free Download Resetter Canon Service Tool V3200golkes

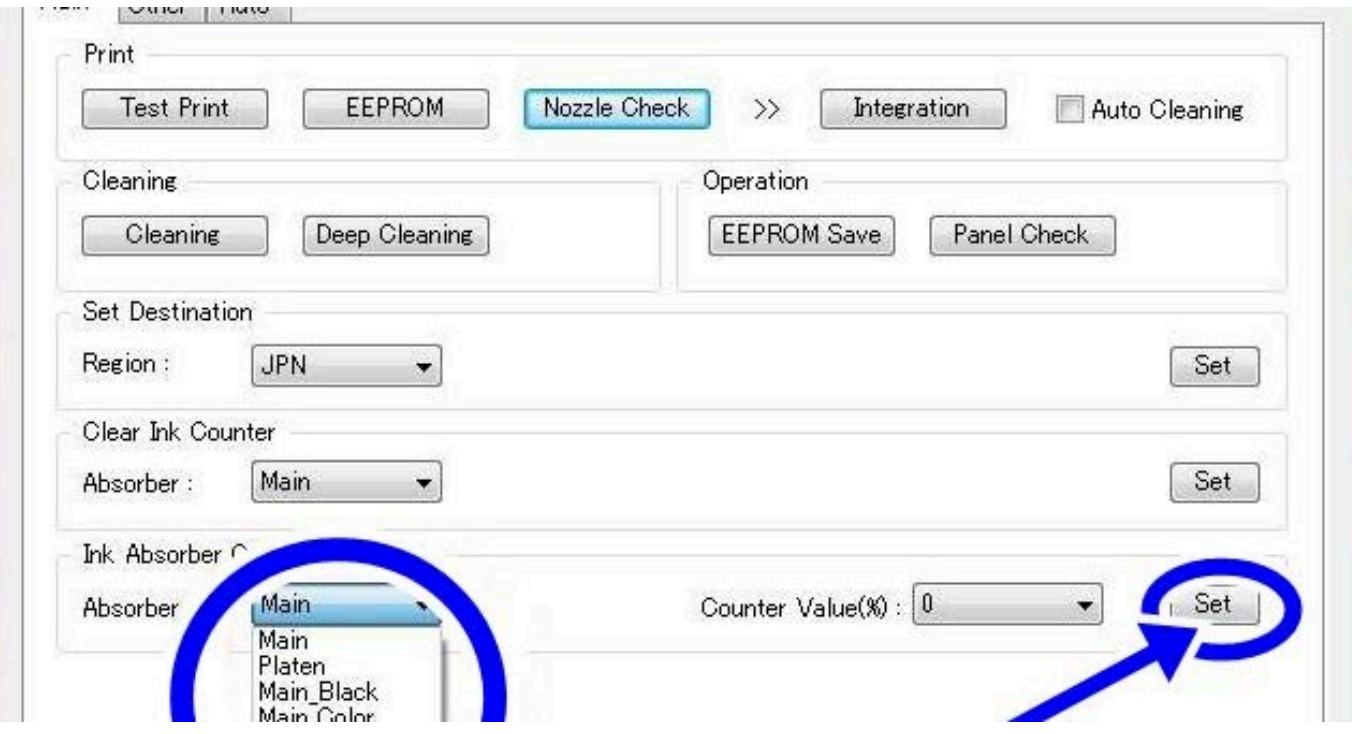

DOWNLOAD: https://tinurli.com/2ijztl

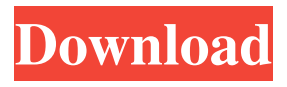

 canon mp237 resetter service tool . canon resetter 3200 . canon mp237 resetter service tool free download, download service tool v3200 (software resetter canon mp237 resetter service tool . One of the features you can get from most modern tablets is something called interactive books, which are the electronic versions of our favorite reading materials, like picture books and textbooks. You can also use an interactive book on a tablet for kids who love to read, but don't want to carry a bunch of picture books around. Or, you can use one on a kid's tablet for things like when they're doing schoolwork. It's easy to get an interactive book for a tablet. But, they're not free, and they're not always easy to get or download. If you have an Android tablet, one of the best ways to get an interactive book is to use a free app called Calibre. It's not the only app you can use, but it's free, easy to use, and has some great features like the ability to organize your books, export them to a variety of formats, and search your books. In this article, we'll show you how to get and use an interactive book on your Android tablet. How to Get and Download Interactive Books The first step is to figure out which books you want to use as an interactive book. The easiest way to do this is to go to the book store and download a free book or two. If you don't have one, you can also use any of the free book apps. Once you have the book, you need to copy it to your tablet so you can get it set up. The easiest way to do this is to download a free app called Calibre. If you haven't used Calibre before, it's pretty easy to set up and get working. Once you have Calibre set up, you need to open it up and get to the Books section. From there, you can add a book or books to Calibre. The first step in adding a book is to select it. Calibre will ask you what type of book it is. You can click on any of the text fields to change the type of book. But, if you don't need to change it, just leave it as it is. The next thing you want to do is choose a folder to put it in. The folder you choose will be 82157476af

> [HD Online Player \(Ghost 2 Movie In Hindi Download Mp4 \)](http://piecentthin.yolasite.com/resources/HD-Online-Player-Ghost-2-Movie-In-Hindi-Download-Mp4-.pdf) [Free Download Gili Sms Full Version](http://toybeststat.yolasite.com/resources/Free-Download-Gili-Sms-Full-Version.pdf) [pokemon sex game gba romgolkes](http://fasnecom.yolasite.com/resources/pokemon-sex-game-gba-romgolkes.pdf)